## **School of Business ITS**

#### Supporting faculty, staff and students

Developing computer skills, including a foundational knowledge of Microsoft Windows and Microsoft Office for Windows, is recognized by educators and employers as essentials skills for successful Business students. To support this School of Business Information Technology Services (BUSNITS), has professional staff and student techs available to provide technology support to the School of Business community in pursuance of teaching, learning and research in the field of Business

# BUSN ITS Support

# Locations:

Storrs

2100 Hillside Road, Storrs, CT Room 225 860-486-5450

#### Hartford, Graduate Business Learning Center 100 Constitution Plaza

Hartford, CT 860-728-2405

#### Stamford

One University Place Stamford, CT (203) 251-8440

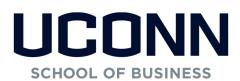

2100 Hillside Road BUSN Building Room 225 Unit 1041 Storrs, CT 06269-1041 Phone: 860-486-5450 Email: help@business.uconn.edu

# Laptop specifications for the School of Business

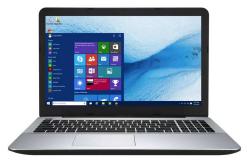

Windows Laptops are Preferred Core i5 to \*Core i7 processor 2.0+ GHz 8GB to \*16GB RAM 256GB to \*512GB Internal Storage Ethernet Port or adapter Ethernet cable Wireless Networking 2 or more USB 3.0 ports

\*Recommended for OPIM Classes / MIS / BDA

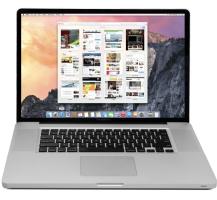

#### **RUNNING WINDOWS IS A REQUIREMNT**

Mac laptops <u>REQUIRE 8GB or more of RAM</u> to run macOS & Windows 10 Core i5 to \*Core i7 processor 2.5+ GHz, Apple M1 ARM chips are not supported. 8GB - 16GB RAM\* 256GB to \*512GB Internal Storage Ethernet Port or adapter Ethernet cable Wireless Networking 2 or more USB 3.0 ports

# SCHOOL OF BUSINESS

# New Student Technology Guide

Technology Requirements for the School of Business

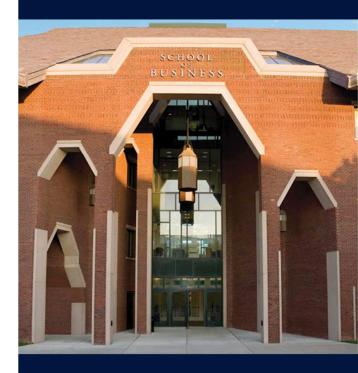

# **Computer Glossary**

#### Technology terms and definitions

**AMD**—Advanced Micro Devices, manufacturer of processors and graphics processors

**ARM**— Reduced Instruction Set Chips that can differ greatly from Complex Instruction Set Computer Chips resulting in incompatibilities, look for x86 compatibility.

**CPU**—Central Processing Unit, see processor

**CLOUD**—public or semi-public service providing storage or software

**CORE**—Multiple linked execution cores, more is better, refers to the processor

**DUAL CORE**—Two linked execution cores on same integrated circuit, refers to processor

**ETHERNET**— Wired networking more than 41x faster and more stable than WIFI in School of Business buildings

**FLASH MEMORY**— Electrically erased and reprogrammable storage medium used in modern devices like phones, tablets, etc.

**HYBRID DRIVE**—Combination of flash storage for speed and mechanical or spinning drive for storage capacity **INTEL**— World's largest producer of semiconductors and processors

OPERATING SYSTEM— Software interfacing with hardware, accessing storage, allowing programs to run PROCESSOR—"Brains" where calculations take place RAM—Random-Access Memory, where OS, open applications, and data in use are stored for faster access SSD or NVMe—Very fast storage with no moving parts, data is stored on flash memory, best choice for mobile devices, bigger is better

**STORAGE**— Referred to as hard drive, where programs and data are stored for longer-term use.

VIRTUAL DESKTOP INITIATIVE— A pool of computers, running on server hardware, not local to the user VIRTUAL MACHINE— Running multiple operating systems from the same device

**WIFI**— Wireless networking allows computers to communicate using radio frequencies

#### **Additional Services**

•University of Connecticut, School of Business has a few loaner laptops. Borrowed laptops must be returned at the end of the day and are for short-term use.

•<u>UConn Anyware</u> — provides a virtual lab accessible anywhere, anytime and on any device (software installation is not possible on virtual lab PCs).

•<u>horizon.uconn.edu</u> — <u>OPIM Virtual Desktop</u> provides a virtual lab accessible anywhere, anytime with software required for OPIM classes.

•<u>uconn.onthehub.com</u> — <u>OnTheHub</u> provides access to Windows and Office (and much more)

•<u>s.uconn.edu/39d</u> — Windows 10 Learning Environment is a local virtual machine installed on Macs to run Win-

# Laptop Care

Follow these recommendations to protect your electronic devices

- Write down make, model, serial number and MAC addresses of Ethernet and Wifi for recovery
- Hide an identifier (initials, cell phone number) in the battery compartment if possible.
- Use a waterproof backpack or bag
- Transport without books on top
- Wrap, do not twist power adapter cables
- Do not leave laptops unattended
- Lock laptops to desk or hide it in a locked trunk when not in use, especially in cars
- Sleep mode wastes power and laptops wake during transport. Hibernate or power off when transporting.

# Suggested Options:

#### Free Services to Track Electronics

Signup and install a client and register devices BEFORE you need location services.

• <u>preyroject.com</u>—Tracks iPhones, iPads, Android phones, laptops, tablets, software based, not always effective

•<u>iCloud.com</u>—Tracks iPhones, iPads, Mac laptops •<u>Avira.com Antivirus</u>—Tracks iPhones/iPads, Mac laptops, Android and Windows devices Backup Your Data to a Cloud Service

Use a free cloud storage service such as:

OneDrive - onedrive.live.com

Dropbox — dropbox.com

Google Drive — google.com/drive

#### Use Note Taking Software

Note taking software can help you keep your notes and research organized and backed up to the cloud. Try these free options:

- •OneNote <u>onenote.com</u>
- •Evernote <u>evernote.com</u>
- •Pocket getpocket.com
- •Zotero zotero.org
- Mendely <u>mendely.com</u>

# Buying Advice

#### Here are some tips on purchasing laptops

- Visit big box stores to try technology, research and record information about models you like
- Does the laptop meet or exceed our recommendations? See brochure's back panel
- Try the keyboards
- Examine the build quality
- Is the screen bright, vibrant and clear?
- Is the screen's hinge flimsy or ridged?
- Ask about warranties and service
- Shop Sales
- Professional models are more durable, easier to fix and upgrade than consumer models.
- Comparison shop
- Slickdeals.com, DealNews.com Dealtime.com, Shopzilla, Nextag.com, etc.
- Laptops with screens larger than 14" are difficult to transport and are heavy.
- Buy from a reputable vendor, avoid purchases from individuals on Ebay and Craigslist
- Avoid used laptops
- Factory certified, refurbished can save a lot of money
- Consider a high-capacity USB flash drive. Use it for backups and transferring files
- Consider an on-site repair warranty, NOT depot warranties which can takes weeks for service.
- Mac laptops require Windows Learning Environment be installed for Business classes; 8GB RAM or more is required.
- Ultraportable laptops have mobile processors that are usually half the computing ability of a midweight laptop and are much more expensive
- Chromebooks, Android devices, iPads and tablets with ARM or 32-bit processors, and Macbooks with less than 4GB RAM are <u>not</u> suitable for School of Business Classes.

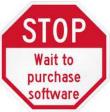

Windows and Office products are INCLUDED in your tuition and fees. Additional software, if required, for classes will either be provided or is included with your book purchase.

### Have a question?

Send an email to help@business.uconn.edu